The game "Snakes and ladders" is a popular game where any number of players may play. Each player has a pawn that starts on the first cell of the game, and the goal is to be the first player whose pawn reaches the last cell of the game. At each turn, you throw a 6-sided die, and move your pawn according to the die roll (the 6 faces of the die show the 6 numbers from 1 to 6; if your pawn would move past the end cell, it stays on the end cell<sup>[1](#page-0-0)</sup>). If your pawn ends on the lower part of a ladder, your pawn moves up the ladder (nothing particular happens if your pawn ends on a cell covered by a ladder if it's not the lower part of the ladder) and if your pawn ends on the tail of a snake, your pawn moves down the snake down to its mouth (nothing particular happens if your pawn ends on a cell covered by a snake if it's not the head of the snake). In this work, we will consider the following board game (the start cell can be labelled "0" and the end cell can be labelled "61"):

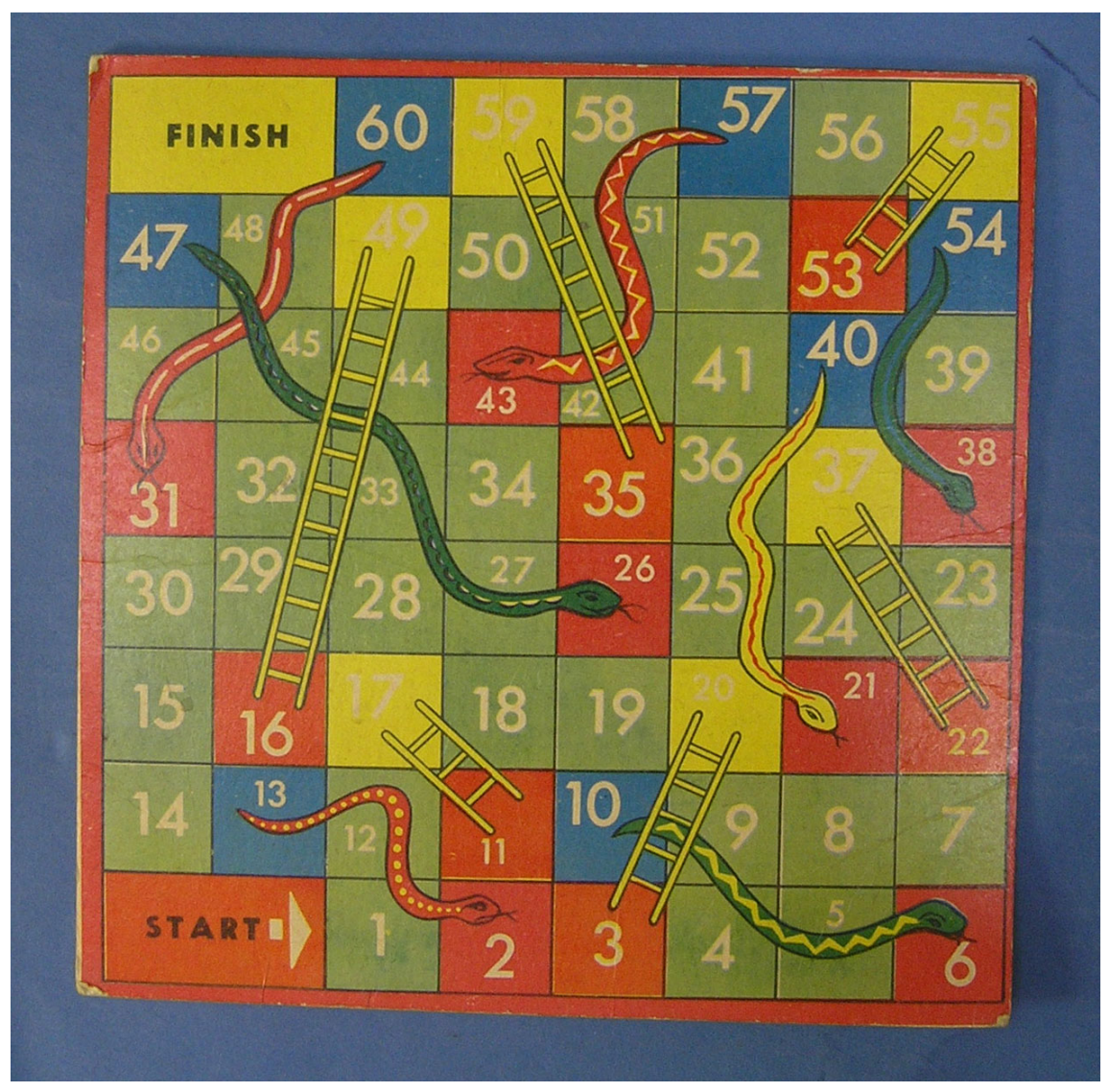

Source: [https://commons.wikimedia.org/wiki/Category:Snakes\\_and\\_ladders](https://commons.wikimedia.org/wiki/Category:Snakes_and_ladders)

The objective of this project is to program different ways to play this game and to find some properties of this game.

<span id="page-0-0"></span><sup>&</sup>lt;sup>1</sup>In the "Game of Goose", your pawn would go back, this is different here.

## 1 Without Python

To play this game, we consider an array special\_cells which gives, for each special cell (lower parts of ladders, snakes tails), the cell where the pawn has to go if it ends on this cell. For example there is a ladder that starts on cell 3 and ends on cell 20, hence special\_cells[3] has the value 20. For cells that are not special, we put the value 0.

We give in Figure [1](#page-1-0) the content of this array:

 $special \quad cells \leftarrow [0, 0, 0, 20, 0, 0, 0, 0, 0, 6, 17, 0, 2, 0, 0, 49, 0, 0, 0, 0, 37, 0, 0, 0, 0, 0, 0, 0, 0, 0, 0, 0, 59, 0, 0, 0, 0, 21,$ 0, 0, 0, 0, 0, 0, 26, 0, 0, 0, 0, 0, 55, 38, 0, 0, 43, 0, 0, 31, 0]

<span id="page-1-0"></span>Figure 1: Content of the array "special cells" (62 cells, from 0 to 61).

- 1. First, we want to count the number of ladders in the game, by looking at the special\_cells array, without looking at the board game.
	- (a) Let i denote the number of a cell. What test must be done on  $special\_cells[i]$  to know whether there is a ladder starting from cell  $i$ ?
	- (b) The algorithm in Figure [2](#page-1-1) is an attempt to count the number of ladders. In fact, this algorithm does not compute the number of ladders. What does this algorithm compute instead?
	- (c) Explain how to correct the algorithm in Figure [2.](#page-1-1)

## Variables:

nb ladders and i are two integers. special cells is an array of integers, defined in Figure [1.](#page-1-0)

Instructions of the function:

```
1 nb ladders \leftarrow 02 For i from 0 to 61
3 If (special cells[i] \neq 0), Then
4 nb\;ladders \leftarrow nb\;ladder + 15 End If
6 End For
7 Return nb_ladders
```
<span id="page-1-1"></span>Figure 2: Algorithm "ladder count".

- 2. Now, we want to simulate a single-player version of the game. There is only one pawn on the board, that starts on cell 0. We wish to count how many die throws it takes to finish the board.
	- (a) The function  $randint(a, b)$  outputs an integer chosen uniformly at random between a (inclusive) and b (inclusive). How can we use this function to simulate a die roll?
	- (b) Complete the algorithm in Figure [3](#page-2-0) to simulate the single-player game.
	- (c) Modify the algorithm to also count the number of die rolls needed to reach the finish cell.
	- (d) BONUS: In fact, there is a high probability that this algorithm will crash, at the end of the game, in the likely case where pawn\_cell will be greater than 61. Give an example where pawn\_cell will be greater than 61 and explain what will make the algorithm crash.

Variables: pawn\_cell and die\_roll are two integers. special cells is an array of integers, defined in Figure [1.](#page-1-0)

Instructions of the function:

```
1 pawn cell \leftarrow 02 While (. . . . . . . . . . . . . . . . . .), Do
3 die roll \leftarrow randint( \dots, \dots)4 pawn_cell ← pawn_cell + die_roll
5 If (special cells[pawn cell] \neq 0), Then
6 pawn\_cell \leftarrow special\_cells[pawn\_cell]7 End If
8 End While
```
<span id="page-2-0"></span>Figure 3: Algorithm "single\_player".

## 2 With Python

For this section, please start by downloading the following file, that contains the python implementation of the algorithms in the previous section:

[http://www.barsamian.am/2020-2021/S6ICT/TP19\\_Snakes\\_and\\_ladders.py](http://www.barsamian.am/2020-2021/S6ICT/TP19_Snakes_and_ladders.py)

The two first questions are independant. The BONUS question uses the results from both questions.

- 1. Implement the function is\_correct that takes as parameter an array describing a board (the array special cells defined in Figure [1](#page-1-0) is one such array), and returns a boolean telling whether this is a valid board for the game. A valid board for this game must respect the following rules:
	- it has 62 cells
	- it has 6 ladders (you can use function "ladder count" already given in the python file)
	- it has 7 snakes (you can write a function similare to "ladder count" to count this)
	- the total number of cells "going up" on ladders must be equal to 97 (you can use function skipped cells count already given)
	- the total number of cells "going down" on snakes must be equal to 114 (you can use function lost cells count already given)

Remark: the *special* cells array is a valid array, so please check that your function returns true when this array is given as parameter.

2. We give the function single\_player\_nb\_die\_rolls that takes as parameter an array describing a board, and returns the number of die rolls needed to finish the board, on one specific game (the game simulated is different each time you call this function, because it uses random die rolls).

Please fill the function average\_die\_rolls that takes as parameter an array describing a board, and returns the average number of die rolls needed to finish 10000 games.

BONUS Can you give another valid board such that the average number of die rolls needed to finish it is at least one more than for the *special* cells board? Another valid board such that the average number of die rolls needed to finish it is at least one less than for the *special cells* board?